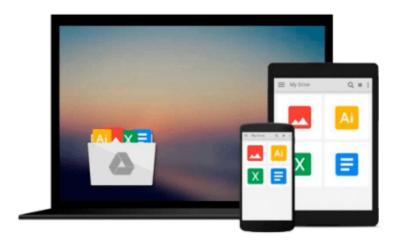

## Ruby on Rails Tutorial: Learn Web Development with Rails (2nd Edition) (Addison-Wesley Professional Ruby)

Michael Hartl

Download now

<u>Click here</u> if your download doesn"t start automatically

### Ruby on Rails Tutorial: Learn Web Development with Rails (2nd Edition) (Addison-Wesley Professional Ruby)

Michael Hartl

#### Ruby on Rails Tutorial: Learn Web Development with Rails (2nd Edition) (Addison-Wesley Professional Ruby) Michael Hartl

"Ruby on Rails<sup>TM</sup> Tutorial by Michael Hartl has become a must-read for developers learning how to build Rails apps."

—Peter Cooper, Editor of Ruby Inside

Using Rails, developers can build web applications of exceptional elegance and power. Although its remarkable capabilities have made Ruby on Rails one of the world's most popular web development frameworks, it can be challenging to learn and use. Ruby on Rails<sup>TM</sup> Tutorial, Second Edition, is the solution. Best-selling author and leading Rails developer Michael Hartl teaches Rails by guiding you through the development of your own complete sample application using the latest techniques in Rails web development. The updates to this edition include all-new site design using Twitter's Bootstrap; coverage of the new asset pipeline, including Sprockets and Sass; behavior-driven development (BDD) with Capybara and RSpec; better automated testing with Guard and Spork; roll your own authentication with has\_secure\_password; and an introduction to Gherkin and Cucumber.

You'll find integrated tutorials not only for Rails, but also for the essential Ruby, HTML, CSS, JavaScript, and SQL skills you'll need when developing web applications. Hartl explains how each new technique solves a real-world problem, and he demonstrates this with bite-sized code that's simple enough to understand, yet novel enough to be useful. Whatever your previous web development experience, this book will guide you to true Rails mastery.

#### This book will help you

- Install and set up your Rails development environment
- Go beyond generated code to truly understand how to build Rails applications from scratch
- Learn test-driven development (TDD) with RSpec
- Effectively use the Model-View-Controller (MVC) pattern
- Structure applications using the REST architecture
- Build static pages and transform them into dynamic ones
- Master the Ruby programming skills all Rails developers need
- Define high-quality site layouts and data models
- Implement registration and authentication systems, including validation and secure passwords
- Update, display, and delete users
- Add social features and microblogging, including an introduction to Ajax
- Record version changes with Git and share code at GitHub
- Simplify application deployment with Heroku

## Download and Read Free Online Ruby on Rails Tutorial: Learn Web Development with Rails (2nd Edition) (Addison-Wesley Professional Ruby) Michael Hartl

#### From reader reviews:

#### **Wanda Matthews:**

What do you ponder on book? It is just for students because they are still students or the idea for all people in the world, what best subject for that? Just you can be answered for that concern above. Every person has various personality and hobby for every single other. Don't to be compelled someone or something that they don't want do that. You must know how great along with important the book Ruby on Rails Tutorial: Learn Web Development with Rails (2nd Edition) (Addison-Wesley Professional Ruby). All type of book could you see on many options. You can look for the internet methods or other social media.

#### **Richard Nix:**

What do you with regards to book? It is not important with you? Or just adding material when you require something to explain what your own problem? How about your spare time? Or are you busy individual? If you don't have spare time to try and do others business, it is make you feel bored faster. And you have spare time? What did you do? Everybody has many questions above. They need to answer that question due to the fact just their can do in which. It said that about publication. Book is familiar in each person. Yes, it is proper. Because start from on pre-school until university need this specific Ruby on Rails Tutorial: Learn Web Development with Rails (2nd Edition) (Addison-Wesley Professional Ruby) to read.

#### **Eva Solares:**

Do you certainly one of people who can't read pleasurable if the sentence chained from the straightway, hold on guys that aren't like that. This Ruby on Rails Tutorial: Learn Web Development with Rails (2nd Edition) (Addison-Wesley Professional Ruby) book is readable through you who hate the perfect word style. You will find the info here are arrange for enjoyable reading experience without leaving actually decrease the knowledge that want to deliver to you. The writer regarding Ruby on Rails Tutorial: Learn Web Development with Rails (2nd Edition) (Addison-Wesley Professional Ruby) content conveys the thought easily to understand by a lot of people. The printed and e-book are not different in the content but it just different in the form of it. So, do you nevertheless thinking Ruby on Rails Tutorial: Learn Web Development with Rails (2nd Edition) (Addison-Wesley Professional Ruby) is not loveable to be your top listing reading book?

#### **James Cummings:**

A lot of people always spent their particular free time to vacation or go to the outside with them loved ones or their friend. Are you aware? Many a lot of people spent they will free time just watching TV, or playing video games all day long. If you need to try to find a new activity here is look different you can read the book. It is really fun to suit your needs. If you enjoy the book that you simply read you can spent all day every day to reading a e-book. The book Ruby on Rails Tutorial: Learn Web Development with Rails (2nd Edition) (Addison-Wesley Professional Ruby) it is quite good to read. There are a lot of folks that

recommended this book. These people were enjoying reading this book. When you did not have enough space to develop this book you can buy typically the e-book. You can m0ore very easily to read this book through your smart phone. The price is not very costly but this book offers high quality.

Download and Read Online Ruby on Rails Tutorial: Learn Web Development with Rails (2nd Edition) (Addison-Wesley Professional Ruby) Michael Hartl #B0Q8P2ULHIT

# Read Ruby on Rails Tutorial: Learn Web Development with Rails (2nd Edition) (Addison-Wesley Professional Ruby) by Michael Hartl for online ebook

Ruby on Rails Tutorial: Learn Web Development with Rails (2nd Edition) (Addison-Wesley Professional Ruby) by Michael Hartl Free PDF d0wnl0ad, audio books, books to read, good books to read, cheap books, good books, online books, books online, book reviews epub, read books online, books to read online, online library, greatbooks to read, PDF best books to read, top books to read Ruby on Rails Tutorial: Learn Web Development with Rails (2nd Edition) (Addison-Wesley Professional Ruby) by Michael Hartl books to read online.

Online Ruby on Rails Tutorial: Learn Web Development with Rails (2nd Edition) (Addison-Wesley Professional Ruby) by Michael Hartl ebook PDF download

Ruby on Rails Tutorial: Learn Web Development with Rails (2nd Edition) (Addison-Wesley Professional Ruby) by Michael Hartl Doc

Ruby on Rails Tutorial: Learn Web Development with Rails (2nd Edition) (Addison-Wesley Professional Ruby) by Michael Hartl Mobipocket

Ruby on Rails Tutorial: Learn Web Development with Rails (2nd Edition) (Addison-Wesley Professional Ruby) by Michael Hartl EPub